#### **Dispositivos Móveis**

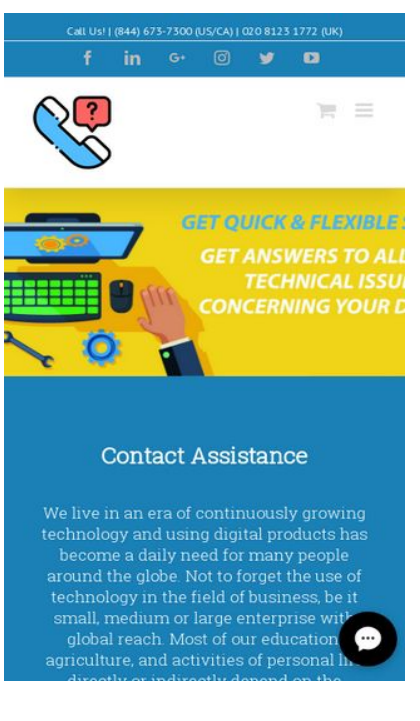

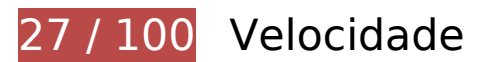

*Deve corrigir:* 

## **Reduzir o tempo de resposta do servidor**

No teste, seu servidor respondeu em 0,95 segundo.

Há muitos fatores que podem prejudicar o tempo de resposta do servidor. [Leia nossas](http://sitedesk.net/redirect.php?url=https%3A%2F%2Fdevelopers.google.com%2Fspeed%2Fdocs%2Finsights%2FServer) [recomendações](http://sitedesk.net/redirect.php?url=https%3A%2F%2Fdevelopers.google.com%2Fspeed%2Fdocs%2Finsights%2FServer) para saber como monitorar e avaliar quais processos do servidor demoram mais.

### **Eliminar JavaScript e CSS de bloqueio de renderização no conteúdo acima da borda**

Sua página tem 112 recursos de script de bloqueio e 8 recursos de CSS de bloqueio. Isso causa um atraso na renderização de sua página.

Nenhuma parte do conteúdo acima da dobra em sua página seria renderizado sem aguardar o carregamento dos seguintes recursos. Tente adiar ou carregar de maneira assíncrona os recursos de bloqueio, ou incorpore in-line as partes fundamentais desses recursos diretamente ao HTML.

[Remova o JavaScript de bloqueio de renderização](http://sitedesk.net/redirect.php?url=https%3A%2F%2Fdevelopers.google.com%2Fspeed%2Fdocs%2Finsights%2FBlockingJS):

- https://contactassistance.com/wp-includes/js/jquery/jquery.js?ver=1.12.4
- https://contactassistance.com/wp-includes/js/jquery/jquery-migrate.min.js?ver=1.4.1
- https://contactassistance.com/wp-content/plugins/bee-layer-slider/public/js/bee-sliderpublic.js?ver=1.0.0
- https://contactassistance.com/wpcontent/plugins/revslider/public/assets/js/jquery.themepunch.tools.min.js?ver=5.4.8
- https://contactassistance.com/wpcontent/plugins/revslider/public/assets/js/jquery.themepunch.revolution.min.js?ver=5.4.8
- https://contactassistance.com/wp-content/plugins/contactform-7/includes/js/scripts.js?ver=5.0.2
- https://contactassistance.com/wp-content/plugins/woocommerce/assets/js/frontend/add-tocart.min.js?ver=3.4.3
- https://contactassistance.com/wp-content/plugins/woocommerce/assets/js/jqueryblockui/jquery.blockUI.min.js?ver=2.70
- https://contactassistance.com/wp-content/plugins/woocommerce/assets/js/jscookie/js.cookie.min.js?ver=2.1.4
- https://contactassistance.com/wpcontent/plugins/woocommerce/assets/js/frontend/woocommerce.min.js?ver=3.4.3
- https://contactassistance.com/wp-content/plugins/woocommerce/assets/js/frontend/cartfragments.min.js?ver=3.4.3
- https://contactassistance.com/wp-includes/js/comment-reply.min.js?ver=4.9.8
- https://contactassistance.com/wpcontent/themes/Avada/includes/lib/assets/min/js/library/jquery.fitvids.js?ver=1.1
- https://contactassistance.com/wpcontent/themes/Avada/includes/lib/assets/min/js/library/fusion-video-general.js?ver=1
- https://contactassistance.com/wpcontent/themes/Avada/includes/lib/assets/min/js/library/jquery.ilightbox.js?ver=2.2.3
- https://contactassistance.com/wpcontent/themes/Avada/includes/lib/assets/min/js/library/jquery.mousewheel.js?ver=3.0.6
- https://contactassistance.com/wpcontent/themes/Avada/includes/lib/assets/min/js/general/fusion-lightbox.js?ver=1
- https://contactassistance.com/wpcontent/themes/Avada/includes/lib/assets/min/js/library/imagesLoaded.js?ver=3.1.8
- https://contactassistance.com/wpcontent/themes/Avada/includes/lib/assets/min/js/library/isotope.js?ver=3.0.4
- https://contactassistance.com/wpcontent/themes/Avada/includes/lib/assets/min/js/library/packery.js?ver=2.0.0
- https://contactassistance.com/wp-content/plugins/fusion-core/js/min/avadaportfolio.js?ver=1
- https://contactassistance.com/wpcontent/themes/Avada/includes/lib/assets/min/js/library/jquery.infinitescroll.js?ver=2.1
- https://contactassistance.com/wp-content/plugins/fusion-core/js/min/avada-faqs.js?ver=1
- https://contactassistance.com/wpcontent/themes/Avada/includes/lib/assets/min/js/library/jquery.cycle.js?ver=3.0.3
- https://contactassistance.com/wp-content/plugins/fusion-builder/assets/js/min/general/fusiontestimonials.js?ver=1
- https://contactassistance.com/wpcontent/themes/Avada/includes/lib/assets/min/js/library/bootstrap.modal.js?ver=3.1.1
- https://contactassistance.com/wp-content/plugins/fusion-builder/assets/js/min/general/fusionmodal.js?ver=1
- https://contactassistance.com/wpcontent/themes/Avada/includes/lib/assets/min/js/library/cssua.js?ver=2.1.28
- https://contactassistance.com/wpcontent/themes/Avada/includes/lib/assets/min/js/library/jquery.waypoints.js?ver=2.0.3
- https://contactassistance.com/wpcontent/themes/Avada/includes/lib/assets/min/js/library/modernizr.js?ver=3.3.1
- https://contactassistance.com/wpcontent/themes/Avada/includes/lib/assets/min/js/general/fusion-waypoints.js?ver=1
- https://contactassistance.com/wp-content/plugins/fusion-builder/assets/js/min/general/fusionanimations.js?ver=1
- https://contactassistance.com/wp-content/plugins/fusion-builder/assets/js/min/general/fusiongallery.js?ver=1
- https://contactassistance.com/wp-content/plugins/fusionbuilder/assets/js/min/library/jquery.countTo.js?ver=1
- https://contactassistance.com/wpcontent/themes/Avada/includes/lib/assets/min/js/library/jquery.easyPieChart.js?ver=2.1.7
- https://contactassistance.com/wpcontent/themes/Avada/includes/lib/assets/min/js/library/jquery.appear.js?ver=1
- https://contactassistance.com/wp-content/plugins/fusion-builder/assets/js/min/general/fusioncounters-circle.js?ver=1
- https://contactassistance.com/wp-content/plugins/fusion-builder/assets/js/min/general/fusionprogress.js?ver=1
- https://contactassistance.com/wp-content/plugins/fusion-builder/assets/js/min/general/fusionflip-boxes.is?ver=1
- https://contactassistance.com/wpcontent/themes/Avada/includes/lib/assets/min/js/library/jquery.fade.js?ver=1
- https://contactassistance.com/wp-content/themes/Avada/includes/lib/assets/min/js/library/jq uery.requestAnimationFrame.js?ver=1
- https://contactassistance.com/wpcontent/themes/Avada/includes/lib/assets/min/js/library/fusion-parallax.js?ver=1
- https://contactassistance.com/wpcontent/themes/Avada/includes/lib/assets/min/js/library/fusion-video-bg.js?ver=1
- https://contactassistance.com/wp-content/plugins/fusion-builder/assets/js/min/general/fusioncontainer.is?ver=1
- https://contactassistance.com/wpcontent/themes/Avada/includes/lib/assets/min/js/library/bootstrap.collapse.js?ver=3.1.1
- https://contactassistance.com/wpcontent/themes/Avada/includes/lib/assets/min/js/general/fusion-equal-heights.js?ver=1
- https://contactassistance.com/wp-content/plugins/fusion-builder/assets/js/min/general/fusiontoggles.js?ver=1
- https://contactassistance.com/wpcontent/themes/Avada/includes/lib/assets/min/js/library/bootstrap.transition.js?ver=3.3.6
- https://contactassistance.com/wpcontent/themes/Avada/includes/lib/assets/min/js/library/bootstrap.tab.js?ver=3.1.1
- https://contactassistance.com/wp-content/plugins/fusion-builder/assets/js/min/general/fusiontabs.js?ver=1
- https://contactassistance.com/wp-content/plugins/fusion-builder/assets/js/min/general/fusioncontent-boxes.js?ver=1
- https://contactassistance.com/wp-content/plugins/fusion-builder/assets/js/min/general/fusioncolumn-bg-image.js?ver=1
- https://contactassistance.com/wp-content/plugins/fusion-builder/assets/js/min/general/fusioncolumn.js?ver=1
- https://contactassistance.com/wp-content/plugins/fusion-builder/assets/js/min/general/fusioncounters-box.js?ver=1
- https://contactassistance.com/wp-content/plugins/fusionbuilder/assets/js/min/library/jquery.countdown.js?ver=1.0
- https://contactassistance.com/wp-content/plugins/fusion-builder/assets/js/min/general/fusion-

#### **Dispositivos Móveis**

countdown.js?ver=1

- https://contactassistance.com/wp-content/plugins/fusion-builder/assets/js/min/general/fusiontitle.js?ver=1
- https://contactassistance.com/wpcontent/themes/Avada/includes/lib/assets/min/js/library/jquery.fusion\_maps.js?ver=2.2.2
- https://contactassistance.com/wpcontent/themes/Avada/includes/lib/assets/min/js/general/fusion-google-map.js?ver=1
- https://contactassistance.com/wp-content/plugins/fusion-builder/assets/js/min/general/fusionevents.js?ver=1
- https://contactassistance.com/wp-content/plugins/slidedeck/js/froogaloop.min.js?ver=5.1.11
- https://contactassistance.com/wp-content/plugins/fusion-builder/assets/js/min/general/fusionvideo.js?ver=1
- https://contactassistance.com/wpcontent/themes/Avada/includes/lib/assets/min/js/library/jquery.hoverintent.js?ver=1
- https://contactassistance.com/wp-content/themes/Avada/assets/min/js/general/avadavertical-menu-widget.js?ver=1
- https://contactassistance.com/wpcontent/themes/Avada/includes/lib/assets/min/js/library/bootstrap.tooltip.js?ver=3.3.5
- https://contactassistance.com/wpcontent/themes/Avada/includes/lib/assets/min/js/library/bootstrap.popover.js?ver=3.3.5
- https://contactassistance.com/wpcontent/themes/Avada/includes/lib/assets/min/js/library/jquery.carouFredSel.js?ver=6.2.1
- https://contactassistance.com/wp-content/plugins/slidedeck/js/jquery.easing.1.3.js?ver=1.3
- https://contactassistance.com/wpcontent/themes/Avada/includes/lib/assets/min/js/library/jquery.flexslider.js?ver=2.2.2
- https://contactassistance.com/wpcontent/themes/Avada/includes/lib/assets/min/js/library/jquery.hoverflow.js?ver=1
- https://contactassistance.com/wpcontent/themes/Avada/includes/lib/assets/min/js/library/jquery.placeholder.js?ver=2.0.7
- https://contactassistance.com/wpcontent/themes/Avada/includes/lib/assets/min/js/library/jquery.touchSwipe.js?ver=1.6.6
- https://contactassistance.com/wpcontent/themes/Avada/includes/lib/assets/min/js/general/fusion-alert.js?ver=1
- https://contactassistance.com/wpcontent/themes/Avada/includes/lib/assets/min/js/general/fusion-carousel.js?ver=1
- https://contactassistance.com/wpcontent/themes/Avada/includes/lib/assets/min/js/general/fusion-flexslider.js?ver=1
- https://contactassistance.com/wpcontent/themes/Avada/includes/lib/assets/min/js/general/fusion-popover.js?ver=1
- https://contactassistance.com/wpcontent/themes/Avada/includes/lib/assets/min/js/general/fusion-tooltip.js?ver=1
- https://contactassistance.com/wpcontent/themes/Avada/includes/lib/assets/min/js/general/fusion-sharing-box.js?ver=1
- https://contactassistance.com/wpcontent/themes/Avada/includes/lib/assets/min/js/general/fusion-blog.js?ver=1
- https://contactassistance.com/wpcontent/themes/Avada/includes/lib/assets/min/js/general/fusion-button.js?ver=1
- https://contactassistance.com/wpcontent/themes/Avada/includes/lib/assets/min/js/general/fusion-general-global.js?ver=1
- https://contactassistance.com/wpcontent/themes/Avada/includes/lib/assets/min/js/general/fusion-ie1011.js?ver=1
- https://contactassistance.com/wp-content/themes/Avada/assets/min/js/general/avadaheader.js?ver=5.4.2
- https://contactassistance.com/wp-content/themes/Avada/assets/min/js/general/avadamenu.js?ver=5.4.2
- https://contactassistance.com/wpcontent/themes/Avada/includes/lib/assets/min/js/general/fusion-scroll-to-anchor.js?ver=1
- https://contactassistance.com/wp-content/themes/Avada/includes/lib/assets/min/js/general/f usion-responsive-typography.js?ver=1
- https://contactassistance.com/wpcontent/themes/Avada/assets/min/js/library/bootstrap.scrollspy.js?ver=3.3.2
- https://contactassistance.com/wp-content/themes/Avada/assets/min/js/general/avadacomments.js?ver=5.4.2
- https://contactassistance.com/wp-content/themes/Avada/assets/min/js/general/avadageneral-footer.js?ver=5.4.2
- https://contactassistance.com/wp-content/themes/Avada/assets/min/js/general/avadaquantity.js?ver=5.4.2
- https://contactassistance.com/wp-content/themes/Avada/assets/min/js/general/avadascrollspy.js?ver=5.4.2
- https://contactassistance.com/wp-content/themes/Avada/assets/min/js/general/avadaselect.js?ver=5.4.2
- https://contactassistance.com/wp-content/themes/Avada/assets/min/js/general/avadasidebars.js?ver=5.4.2
- https://contactassistance.com/wp-content/themes/Avada/assets/min/js/library/jquery.sticky-

kit.js?ver=5.4.2

- https://contactassistance.com/wp-content/themes/Avada/assets/min/js/general/avada-tabswidget.js?ver=5.4.2
- https://contactassistance.com/wpcontent/themes/Avada/assets/min/js/library/jquery.toTop.js?ver=1.2
- https://contactassistance.com/wp-content/themes/Avada/assets/min/js/general/avada-totop.js?ver=5.4.2
- https://contactassistance.com/wp-content/themes/Avada/assets/min/js/general/avada-dropdown.js?ver=5.4.2
- https://contactassistance.com/wp-content/themes/Avada/assets/min/js/general/avada-revstyles.js?ver=5.4.2
- https://contactassistance.com/wp-content/themes/Avada/assets/min/js/general/avadaparallax-footer.js?ver=5.4.2
- https://contactassistance.com/wp-content/themes/Avada/assets/min/js/general/avadafade.js?ver=5.4.2
- https://contactassistance.com/wp-content/themes/Avada/assets/min/js/general/avadacontact-form-7.js?ver=5.4.2
- https://contactassistance.com/wpcontent/themes/Avada/assets/min/js/library/jquery.elasticslider.js?ver=5.4.2
- https://contactassistance.com/wp-content/themes/Avada/assets/min/js/general/avada-elasticslider.js?ver=5.4.2
- https://contactassistance.com/wp-content/themes/Avada/assets/min/js/general/avadawoocommerce.js?ver=5.4.2
- https://contactassistance.com/wp-content/plugins/fusion-core/js/min/avada-fusionslider.js?ver=1
- https://contactassistance.com/wp-content/plugins/slidedeck/js/jail.js?ver=5.1.11
- https://contactassistance.com/wp-content/plugins/slidedeck/js/jquerymousewheel/jquery.mousewheel.min.js?ver=3.0.6
- https://contactassistance.com/wp-content/plugins/slidedeck/js/slidedeck.jquery.js?ver=1.4.1
- https://contactassistance.com/wp-content/plugins/slidedeck/js/slidedeckpublic.js?ver=5.1.11
- https://platform.twitter.com/widgets.js?ver=1316526300
- https://contactassistance.com/wp-includes/js/wp-embed.min.js?ver=4.9.8

[Otimize a exibição de CSS](http://sitedesk.net/redirect.php?url=https%3A%2F%2Fdevelopers.google.com%2Fspeed%2Fdocs%2Finsights%2FOptimizeCSSDelivery) dos seguintes itens:

https://contactassistance.com/wp-content/plugins/bee-layer-

#### **Dispositivos Móveis**

slider/includes/includes/bee\_custom\_css.css?ver=4.9.8

- https://contactassistance.com/wp-content/plugins/bee-layer-slider/public/css/bee-sliderpublic.css?ver=1.0.0
- https://contactassistance.com/wp-content/plugins/contactform-7/includes/css/styles.css?ver=5.0.2
- https://contactassistance.com/wpcontent/plugins/revslider/public/assets/css/settings.css?ver=5.4.8
- https://contactassistance.com/wp-content/themes/Avada/assets/css/style.min.css?ver=5.4.2
- https://contactassistance.com/wp-content/plugins/meks-themeforest-smartwidget/css/style.css?ver=1.2
- https://contactassistance.com/wp-content/uploads/fusionstyles/fusion-10709.css?timestamp=1537087461&ver=4.9.8
- https://contactassistance.com/wp-content/plugins/slidedeck/css/slidedeck.css?ver=5.1.11

### **Otimizar imagens**

Formatar e compactar corretamente imagens pode economizar muitos bytes de dados.

[Otimize as seguintes imagens](http://sitedesk.net/redirect.php?url=https%3A%2F%2Fdevelopers.google.com%2Fspeed%2Fdocs%2Finsights%2FOptimizeImages) para diminuir o tamanho em 1,8 MiB (89% de redução).

- A compactação de https://contactassistance.com/wp-content/uploads/2018/09/s3.jpg pouparia 611,7 KiB (90% de redução).
- A compactação de https://contactassistance.com/wp-content/uploads/2018/09/s1.jpg pouparia 608 KiB (88% de redução).
- A compactação de https://contactassistance.com/wp-content/uploads/2018/09/s2.jpg pouparia 598,2 KiB (91% de redução).
- A compactação de https://contactassistance.com/wp-content/uploads/2018/09/ca-logo.png pouparia 2,1 KiB (33% de redução).
- A compactação de https://seal.godaddy.com/images/3/en/siteseal\_gd\_3\_h\_d\_m.gif pouparia 1,1 KiB (33% de redução).

 **Considere Corrigir:** 

## **Aproveitar cache do navegador**

A definição de uma data de validade ou de uma idade máxima nos cabeçalhos de HTTP para recursos estáticos instrui o navegador a carregar os recursos transferidos anteriormente a partir do disco local e não por meio da rede.

[Aproveite o cache do navegador](http://sitedesk.net/redirect.php?url=https%3A%2F%2Fdevelopers.google.com%2Fspeed%2Fdocs%2Finsights%2FLeverageBrowserCaching) para os seguintes recursos que podem ser armazenados em cache:

- https://accounts.livechatinc.com/licence/9024220 (expiração não especificada)
- https://s3-us-west-2.amazonaws.com/mfesecure-public/host/contactassistance.com/client.js (60 segundos)
- https://secure.livechatinc.com/licence/9024220/v2/get\_static\_config.0.471.7.7.577.13.13.8.9 .6.6.6.67.js? $\&$ jsonp= lc data static config (8,1 minutos)
- https://secure.livechatinc.com/licence/9024220/v2/localization.en.0.043117e7a56a2e3ea008 a802da2a0076.js (8,9 minutos)
- https://syndication.twitter.com/settings (10 minutos)
- https://platform.twitter.com/widgets.js?ver=1316526300 (30 minutos)
- https://cdn.ywxi.net/js/1.js (60 minutos)
- https://www.google-analytics.com/analytics.js (2 horas)
- https://seal.godaddy.com/getSeal?sealID=sRe10znC243u0TEnqrqLedHVi49JEWDhHmYPu9FS 9S9dKZXwJizAsvnZ6fgF (4 horas)
- https://cdn.livechatinc.com/tracking.js (8 horas)

### **Compactar CSS**

A compactação do código CSS pode economizar muitos bytes de dados e acelerar os tempos de download e de análise.

[Reduza a CSS](http://sitedesk.net/redirect.php?url=https%3A%2F%2Fdevelopers.google.com%2Fspeed%2Fdocs%2Finsights%2FMinifyResources) para os seguintes recursos a fim de diminuir o tamanho em 2,5 KiB (26% de redução).

Reduzir https://contactassistance.com/wpcontent/plugins/revslider/public/assets/css/settings.css?ver=5.4.8 pouparia 2,3 KiB (26% de redução) após a compactação.

Reduzir https://contactassistance.com/wp-content/plugins/bee-layer-slider/public/css/beeslider-public.css?ver=1.0.0 pouparia 200 B (25% de redução) após a compactação.

# **Compactar JavaScript**

A compactação do código JavaScript pode economizar muitos bytes de dados e acelerar os tempos de download, de análise e de execução.

[Reduza o JavaScript](http://sitedesk.net/redirect.php?url=https%3A%2F%2Fdevelopers.google.com%2Fspeed%2Fdocs%2Finsights%2FMinifyResources) para os seguintes recursos a fim de diminuir o tamanho em 6,5 KiB (35% de redução).

- Reduzir https://contactassistance.com/wp-content/plugins/bee-layer-slider/public/js/beeslider-public.js?ver=1.0.0 pouparia 2,2 KiB (32% de redução) após a compactação.
- Reduzir https://contactassistance.com/wp-content/plugins/slidedeck/js/jail.js?ver=5.1.11 pouparia 2,1 KiB (55% de redução) após a compactação.
- Reduzir https://contactassistance.com/wpcontent/plugins/slidedeck/js/jquery.easing.1.3.js?ver=1.3 pouparia 1,1 KiB (58% de redução) após a compactação.
- Reduzir https://contactassistance.com/wp-content/plugins/contactform-7/includes/js/scripts.js?ver=5.0.2 pouparia 672 B (17% de redução) após a compactação.
- Reduzir https://contactassistance.com/wp-content/plugins/slidedeck/js/jquerymousewheel/jquery.mousewheel.min.js?ver=3.0.6 pouparia 222 B (32% de redução) após a compactação.
- Reduzir https://contactassistance.com/wp-content/plugins/woocommerce/assets/js/jscookie/js.cookie.min.js?ver=2.1.4 pouparia 115 B (12% de redução) após a compactação.

## **Priorizar o conteúdo visível**

Sua página requer fluxos de rede adicionais para renderizar o conteúdo acima da dobra. Para um melhor desempenho, reduza o volume de HTML necessário para renderizar o conteúdo acima da dobra.

A resposta HTML completa não foi suficiente para processar o conteúdo acima da dobra. Isso normalmente indica que os recursos adicionais, carregados após a análise de HTML, foram solicitados a processar o conteúdo acima da dobra. [Priorize o conteúdo visível](http://sitedesk.net/redirect.php?url=https%3A%2F%2Fdevelopers.google.com%2Fspeed%2Fdocs%2Finsights%2FPrioritizeVisibleContent) que é necessário para o processamento de conteúdo acima da dobra incluindo-o diretamente na resposta HTML.

- Apenas cerca de 41% do conteúdo final acima da dobra foi processado com a resposta HTML completa.
- Clique para ver a captura de tela com apenas a resposta HTML: snapshot:121

# **3 regras corretas**

### **Evitar redirecionamentos da página de destino**

Sua página não tem redirecionamentos. Saiba mais sobre [como evitar os redirecionamentos da](http://sitedesk.net/redirect.php?url=https%3A%2F%2Fdevelopers.google.com%2Fspeed%2Fdocs%2Finsights%2FAvoidRedirects) [página de destino.](http://sitedesk.net/redirect.php?url=https%3A%2F%2Fdevelopers.google.com%2Fspeed%2Fdocs%2Finsights%2FAvoidRedirects)

#### **Ativar compactação**

Você ativou a compactação. Saiba mais sobre [como ativar a compactação](http://sitedesk.net/redirect.php?url=https%3A%2F%2Fdevelopers.google.com%2Fspeed%2Fdocs%2Finsights%2FEnableCompression).

#### **Compactar HTML**

Seu HTML está reduzido. Saiba mais sobre como reduzir o HTMLI.

# **83 / 100** Experiência de utilizador

*Deve corrigir:* 

### **Tamanho apropriado dos pontos de toque**

Alguns links/botões na sua página da Web são muito pequenos para que um usuário toque com facilidade no touchscreen. Pense na possibilidade de [aumentar o tamanho desses pontos de toque](http://sitedesk.net/redirect.php?url=https%3A%2F%2Fdevelopers.google.com%2Fspeed%2Fdocs%2Finsights%2FSizeTapTargetsAppropriately) para oferecer uma melhor experiência do usuário.

Os seguintes pontos de toque estão perto de outros pontos próximos e talvez precisem de espaço adicional ao redor deles.

- O ponto de toque <a href="https://contac…avast-support/">Avast Support</a> e outros 47 pontos de toque estão próximos de outros pontos desse tipo.
- O ponto de toque <a href="https://contac…om/disclaimer/">Disclaimer</a> e outros 2 pontos de toque estão próximos de outros pontos desse tipo.

 **4 regras corretas** 

### **Evitar plug-ins**

Parece que sua página não usa plug-ins, o que previne o uso de conteúdos em muitas plataformas. Saiba mais sobre a importância de [evitar plug-ins.](http://sitedesk.net/redirect.php?url=https%3A%2F%2Fdevelopers.google.com%2Fspeed%2Fdocs%2Finsights%2FAvoidPlugins)

### **Configure o visor**

Sua página especifica um visor que corresponde ao tamanho do dispositivo. Isso permite que ela seja exibida apropriadamente em todos os dispositivos. Saiba mais sobre a [configuração de visores](http://sitedesk.net/redirect.php?url=https%3A%2F%2Fdevelopers.google.com%2Fspeed%2Fdocs%2Finsights%2FConfigureViewport).

### **Dimensionar o conteúdo para se ajustar à janela de visualização**

Os conteúdos da sua página se ajustam à janela de visualização. Saiba mais sobre [como](http://sitedesk.net/redirect.php?url=https%3A%2F%2Fdevelopers.google.com%2Fspeed%2Fdocs%2Finsights%2FSizeContentToViewport) [dimensionar o conteúdo para se ajustar à janela de visualização](http://sitedesk.net/redirect.php?url=https%3A%2F%2Fdevelopers.google.com%2Fspeed%2Fdocs%2Finsights%2FSizeContentToViewport).

### **Use tamanhos de fonte legíveis**

O texto na sua página é legível. Saiba mais sobre o [uso de tamanhos de fonte legíveis](http://sitedesk.net/redirect.php?url=https%3A%2F%2Fdevelopers.google.com%2Fspeed%2Fdocs%2Finsights%2FUseLegibleFontSizes).

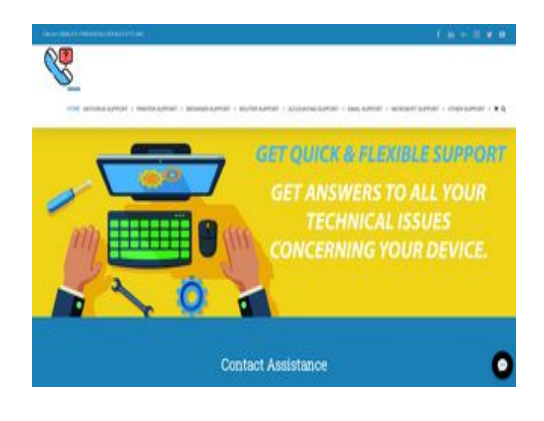

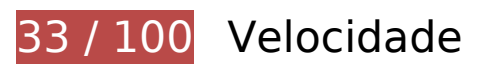

*Deve corrigir:* 

#### **Reduzir o tempo de resposta do servidor**

No teste, seu servidor respondeu em 0,91 segundo.

Há muitos fatores que podem prejudicar o tempo de resposta do servidor. [Leia nossas](http://sitedesk.net/redirect.php?url=https%3A%2F%2Fdevelopers.google.com%2Fspeed%2Fdocs%2Finsights%2FServer) [recomendações](http://sitedesk.net/redirect.php?url=https%3A%2F%2Fdevelopers.google.com%2Fspeed%2Fdocs%2Finsights%2FServer) para saber como monitorar e avaliar quais processos do servidor demoram mais.

### **Eliminar JavaScript e CSS de bloqueio de renderização no conteúdo acima da borda**

Sua página tem 5 recursos de script de bloqueio e 8 recursos de CSS de bloqueio. Isso causa um atraso na renderização de sua página.

Nenhuma parte do conteúdo acima da dobra em sua página seria renderizado sem aguardar o carregamento dos seguintes recursos. Tente adiar ou carregar de maneira assíncrona os recursos de bloqueio, ou incorpore in-line as partes fundamentais desses recursos diretamente ao HTML.

[Remova o JavaScript de bloqueio de renderização](http://sitedesk.net/redirect.php?url=https%3A%2F%2Fdevelopers.google.com%2Fspeed%2Fdocs%2Finsights%2FBlockingJS):

- https://contactassistance.com/wp-includes/js/jquery/jquery.js?ver=1.12.4
- https://contactassistance.com/wp-includes/js/jquery/jquery-migrate.min.js?ver=1.4.1
- https://contactassistance.com/wp-content/plugins/bee-layer-slider/public/js/bee-sliderpublic.js?ver=1.0.0

- https://contactassistance.com/wpcontent/plugins/revslider/public/assets/js/jquery.themepunch.tools.min.js?ver=5.4.8
- https://contactassistance.com/wpcontent/plugins/revslider/public/assets/js/jquery.themepunch.revolution.min.js?ver=5.4.8

#### [Otimize a exibição de CSS](http://sitedesk.net/redirect.php?url=https%3A%2F%2Fdevelopers.google.com%2Fspeed%2Fdocs%2Finsights%2FOptimizeCSSDelivery) dos seguintes itens:

- https://contactassistance.com/wp-content/plugins/bee-layerslider/includes/includes/bee\_custom\_css.css?ver=4.9.8
- https://contactassistance.com/wp-content/plugins/bee-layer-slider/public/css/bee-sliderpublic.css?ver=1.0.0
- https://contactassistance.com/wp-content/plugins/contactform-7/includes/css/styles.css?ver=5.0.2
- https://contactassistance.com/wpcontent/plugins/revslider/public/assets/css/settings.css?ver=5.4.8
- https://contactassistance.com/wp-content/themes/Avada/assets/css/style.min.css?ver=5.4.2
- https://contactassistance.com/wp-content/plugins/meks-themeforest-smartwidget/css/style.css?ver=1.2
- https://contactassistance.com/wp-content/uploads/fusionstyles/fusion-10709.css?timestamp=1537087461&ver=4.9.8
- https://contactassistance.com/wp-content/plugins/slidedeck/css/slidedeck.css?ver=5.1.11

## **Otimizar imagens**

Formatar e compactar corretamente imagens pode economizar muitos bytes de dados.

[Otimize as seguintes imagens](http://sitedesk.net/redirect.php?url=https%3A%2F%2Fdevelopers.google.com%2Fspeed%2Fdocs%2Finsights%2FOptimizeImages) para diminuir o tamanho em 1,8 MiB (89% de redução).

- A compactação de https://contactassistance.com/wp-content/uploads/2018/09/s3.jpg pouparia 611,7 KiB (90% de redução).
- A compactação de https://contactassistance.com/wp-content/uploads/2018/09/s1.jpg pouparia 608 KiB (88% de redução).
- A compactação de https://contactassistance.com/wp-content/uploads/2018/09/s2.jpg pouparia 598,2 KiB (91% de redução).
- A compactação de https://contactassistance.com/wp-content/uploads/2018/09/ca-logo.png

pouparia 2,1 KiB (33% de redução).

• A compactação de https://seal.godaddy.com/images/3/en/siteseal\_gd\_3\_h\_d\_m.gif pouparia 1,1 KiB (33% de redução).

# **Considere Corrigir:**

#### **Aproveitar cache do navegador**

A definição de uma data de validade ou de uma idade máxima nos cabeçalhos de HTTP para recursos estáticos instrui o navegador a carregar os recursos transferidos anteriormente a partir do disco local e não por meio da rede.

[Aproveite o cache do navegador](http://sitedesk.net/redirect.php?url=https%3A%2F%2Fdevelopers.google.com%2Fspeed%2Fdocs%2Finsights%2FLeverageBrowserCaching) para os seguintes recursos que podem ser armazenados em cache:

- https://accounts.livechatinc.com/licence/9024220 (expiração não especificada)
- https://s3-us-west-2.amazonaws.com/mfesecure-public/host/contactassistance.com/client.js (60 segundos)
- https://secure.livechatinc.com/licence/9024220/v2/localization.en.0.043117e7a56a2e3ea008 a802da2a0076.js (8,4 minutos)
- https://secure.livechatinc.com/licence/9024220/v2/get\_static\_config.0.471.7.7.577.13.13.8.9  $.6.6.6.67$ .js?&jsonp= lc data static config (8,9 minutos)
- https://syndication.twitter.com/settings (10 minutos)
- https://platform.twitter.com/widgets.js?ver=1316526300 (30 minutos)
- https://cdn.ywxi.net/js/1.js (60 minutos)
- https://www.google-analytics.com/analytics.js (2 horas)
- https://seal.godaddy.com/getSeal?sealID=sRe10znC243u0TEnqrqLedHVi49JEWDhHmYPu9FS 9S9dKZXwJizAsvnZ6fgF (4 horas)
- https://cdn.livechatinc.com/tracking.js (8 horas)

**Compactar CSS**

A compactação do código CSS pode economizar muitos bytes de dados e acelerar os tempos de download e de análise.

[Reduza a CSS](http://sitedesk.net/redirect.php?url=https%3A%2F%2Fdevelopers.google.com%2Fspeed%2Fdocs%2Finsights%2FMinifyResources) para os seguintes recursos a fim de diminuir o tamanho em 2,5 KiB (26% de redução).

- Reduzir https://contactassistance.com/wpcontent/plugins/revslider/public/assets/css/settings.css?ver=5.4.8 pouparia 2,3 KiB (26% de redução) após a compactação.
- Reduzir https://contactassistance.com/wp-content/plugins/bee-layer-slider/public/css/beeslider-public.css?ver=1.0.0 pouparia 200 B (25% de redução) após a compactação.

## **Compactar JavaScript**

A compactação do código JavaScript pode economizar muitos bytes de dados e acelerar os tempos de download, de análise e de execução.

[Reduza o JavaScript](http://sitedesk.net/redirect.php?url=https%3A%2F%2Fdevelopers.google.com%2Fspeed%2Fdocs%2Finsights%2FMinifyResources) para os seguintes recursos a fim de diminuir o tamanho em 6,5 KiB (35% de redução).

- Reduzir https://contactassistance.com/wp-content/plugins/bee-layer-slider/public/js/beeslider-public.js?ver=1.0.0 pouparia 2,2 KiB (32% de redução) após a compactação.
- Reduzir https://contactassistance.com/wp-content/plugins/slidedeck/js/jail.js?ver=5.1.11 pouparia 2,1 KiB (55% de redução) após a compactação.
- Reduzir https://contactassistance.com/wpcontent/plugins/slidedeck/js/jquery.easing.1.3.js?ver=1.3 pouparia 1,1 KiB (58% de redução) após a compactação.
- Reduzir https://contactassistance.com/wp-content/plugins/contactform-7/includes/js/scripts.js?ver=5.0.2 pouparia 672 B (17% de redução) após a compactação.
- Reduzir https://contactassistance.com/wp-content/plugins/slidedeck/js/jquerymousewheel/jquery.mousewheel.min.js?ver=3.0.6 pouparia 222 B (32% de redução) após a compactação.
- Reduzir https://contactassistance.com/wp-content/plugins/woocommerce/assets/js/jscookie/js.cookie.min.js?ver=2.1.4 pouparia 115 B (12% de redução) após a compactação.

# **4 regras corretas**

## **Evitar redirecionamentos da página de destino**

Sua página não tem redirecionamentos. Saiba mais sobre [como evitar os redirecionamentos da](http://sitedesk.net/redirect.php?url=https%3A%2F%2Fdevelopers.google.com%2Fspeed%2Fdocs%2Finsights%2FAvoidRedirects) [página de destino.](http://sitedesk.net/redirect.php?url=https%3A%2F%2Fdevelopers.google.com%2Fspeed%2Fdocs%2Finsights%2FAvoidRedirects)

### **Ativar compactação**

Você ativou a compactação. Saiba mais sobre [como ativar a compactação](http://sitedesk.net/redirect.php?url=https%3A%2F%2Fdevelopers.google.com%2Fspeed%2Fdocs%2Finsights%2FEnableCompression).

#### **Compactar HTML**

Seu HTML está reduzido. Saiba mais sobre [como reduzir o HTMLl](http://sitedesk.net/redirect.php?url=https%3A%2F%2Fdevelopers.google.com%2Fspeed%2Fdocs%2Finsights%2FMinifyResources).

### **Priorizar o conteúdo visível**

Você tem conteúdo acima da dobra com a prioridade correta. Saiba mais sobre [como priorizar o](http://sitedesk.net/redirect.php?url=https%3A%2F%2Fdevelopers.google.com%2Fspeed%2Fdocs%2Finsights%2FPrioritizeVisibleContent) [conteúdo visível](http://sitedesk.net/redirect.php?url=https%3A%2F%2Fdevelopers.google.com%2Fspeed%2Fdocs%2Finsights%2FPrioritizeVisibleContent).